## 

## overrides deployment configuration mode value ## use command bin/magento deploy:mode:set to switch modes

SetEnv MAGE\_MODE developer #

#### 

## uncomment these lines for CGI mode ## make sure to specify the correct cgi php binary file name ## it might be /cgi-bin/php-cgi

- Action php5-egi /egi-bin/php5-egi #
- AddHandler php5-cgi , php  $#$

# 

## GoDaddy specific options

Options -MultiViews #

## you might also need to add this line to php.ini cgi, fix\_pathinfo = 1 ## ## if it still doesn't work, rename php.ini to php5.ini

## 

## this line is specific for land1 hosting

#AddType x-mapp-php5 , php #AddHandler x-mapp-php5 , php

```
## default index file
```
DirectoryIndex index.php

<IfModule mod\_php5.c>

```
## adjust memory limit
```
php\_value memory\_limit 768M aka dalam was assassifia filas 10000 pnp\_varue max\_executron\_trme roww

## disable automatic session start ## before autoload was initialized

php\_flaq session auto\_start off

## enable resulting html compression

#php\_flag\_zlib.output\_compression\_on

## disable user agent verification to not break multiple image upload

php\_flag\_suhosin, session, cryptua off

</IfModule>

<IfModule mod\_php7.c>

```
## adjust memory limit
```
php\_value memory\_limit 768M php\_value max\_execution\_time 18000

## disable automatic session start ## hefore autoload was initialized

php\_flag session auto\_start off

## enable resulting html compression

#php\_flag\_zlib.output\_compression\_on

## disable user agent verification to not break multiple image upload php\_flag suhosin session cryptua off

</IfModule>

<IfModule mod\_security.c> ## disable POST processing to not break multiple image upload

SecFilterEngine Off SecFilterScanPOST Off </IfModule>

<IfModule mod\_deflate.c>

## 

## enable apache served files compression ## http://developer.yahoo.com/performance/rules.html#gzip

# Insert filter on all content ###SetOutputFilter DEFLATE # Insert filter on selected content types only #AddOutputFilterByType DEFLATE text/html text/plain text/xml text/css text/javascript application/javascript\_application/x-javascript\_application/json\_image/svg+xml

# Netscape 4.x has some problems... #BrowserMatch ^Mozilla/4 gzip-only-text/html

# Netscape 4.06-4.08 have some more problems #BrowserMatch ^Mozilla/4\.0[678] no-gzip

# MSIE masquerades as Netscape, but it is fine #BrowserMatch \bMSIE !no-gzip !gzip-only-text/html

# Don't compress images #SetEnvIfNoCase Request\_URI \, (?; gifl jpe?gl png)\$ no-gzip dont-vary

# Make sure proxies don't deliver the wrong content #Header append Vary User-Agent env=! dont-vary

<IfModule mod\_ssl.c>

# 

## make HTTPS env vars available for CGI mode

SSLOptions StdEnvVars

</TifModulie>

## workaround for Apache 2.4.6 CentOS build when working via ProxyPassMatch with HHVM (or  $anu$   $other)$ ## Please, set it on virtual host configuration level

## SetEnvIf Authorization "(, \*)" HTTP\_AUTHORIZATION=\$1 

<IfModule mod\_rewrite.c>

## enable rewrites

Options +FollowSymLinks RewriteEngine on

# 

## you can put here your magento root folder ## path relative to web root

#ReuriteBase /magento/

## workaround for HTTP authorization ## in CGI environment

RewriteRule .\* - [E=HTTP AUTHORIZATION:%(HTTP:Authorization}]

## TRACE and TRACK HTTP methods disabled to prevent XSS attacks RewriteCond %{REQUEST\_METHOD} ^TRAC[EK] RewriteRule .\* - [L,R=405]

## ############################################

## redirect for mobile user agents

#RewriteCond %{REQUEST\_URI} !^/mobiledirectoryhere/.\*\$ #RewriteCond %{HTTP\_USER\_AGENT} "android|blackberry|ipad|iphone|ipod|iemobile|opera mobile|palmos|webos|googlebot-mobile" [NC] #RewriteRule ^(.\*)\$ /mobiledirectoryhere/ [L,R=302]

## ############################################

## never rewrite for existing files, directories and links

RewriteCond %{REQUEST\_FILENAME} !-f RewriteCond %{REQUEST\_FILENAME} !-d RewriteCond %{REQUEST\_FILENAME} !-l

# ############################################

## rewrite everything else to index.php

RewriteRule . $*$  index.php [L]

</IfModule>

#### ############################################

## Prevent character encoding issues from server overrides ## If you still have problems, use the second line instead

AddDefaultCharset Off #AddDefaultCharset UTF-8 AddType 'text/html; charset=UTF-8' html

<IfModule mod\_expires.c>

## ############################################

## Add default Expires header ## http://developer.yahoo.com/performance/rules.html#expires

ExpiresDefault "access plus 1 year" ExpiresByType text/html A0

# </IfModule>

## ###########################################

```
## Deny access to root files to hide sensitive application information
    RedirectMatch 403 /\.git
    <Files composer.json>
        order allow,deny
        deny from all
    </Files>
    <Files composer.lock>
        order allow,deny
        deny from all
    </Files>
    \langleFiles .gitignore\rangleorder allow,deny
        deny from all
    </Files>
    <Files .htaccess>
        order allow,deny
        deny from all
    </Files>
    \langle \texttt{Files} \rangle.htaccess.sample\rangleorder allow,deny
        deny from all
    </Files>
    <Files .php_cs>
        order allow,deny
        deny from all
    </Files>
    <Files .travis.yml>
        order allow,deny
        deny from all
    </Files>
    <Files CHANGELOG.md>
        order allow,deny
        deny from all
    </Files>
    <Files CONTRIBUTING.md>
```

```
order allow,deny
    deny from all
</Files>
<Files COPYING.txt>
    order allow,deny
    deny from all
</Files>
<Files Gruntfile.js>
    order allow,deny
    deny from all
</Files>
<Files LICENSE.txt>
    order allow,deny
    deny from all
</Files>
<Files LICENSE_AFL.txt>
    order allow,deny
    deny from all
</Files>
\langleFiles nginx.conf.sample\rangleorder allow,deny
    deny from all
</Files>
<Files package.json>
    order allow,deny
    deny from all
\langle/Files\rangle\langleFiles php.ini.sample\rangleorder allow,deny
    deny from all
</Files>
<Files README.md>
    order allow,deny
    deny from all
</Files>
<Files magento_umask>
    order allow,deny
    deny from all
</Files>
```
ErrorDocument 404 /pub/errors/404.php ErrorDocument 403 /pub/errors/404.php

## ################################

## If running in cluster environment, uncomment this ## http://developer.yahoo.com/performance/rules.html#etaqs

#FileETag none

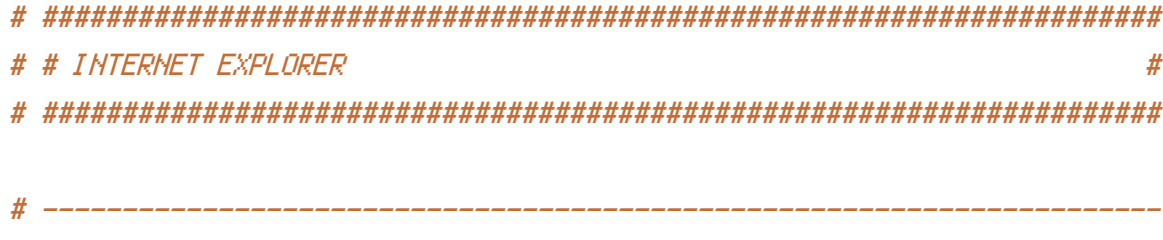

# *L* Document modes  $\prime$  $#$  -------

```
# Force Internet Explorer 8/9/10 to render pages in the highest mode
# available in the various cases when it may not.
#
# https://hsivonen.fi/doctype/#ie8
## (!) Starting with Internet Explorer 11, document modes are deprecated.
# If your business still relies on older web apps and services that were
# designed for older versions of Internet Explorer, you might want to
# consider enabling `Enterprise Mode` throughout your company.
#
# https://msdn.microsoft.com/en-us/library/ie/bq182625.aspx#docmode
# http://blogs.msdn.com/b/ie/archive/2014/04/02/stay-up-to-date-with-enterprise-mode-for-
internet-explorer-11, aspx
```
 $\langle$ IfModule mod headers, c $\rangle$ 

Header set X-UA-Compatible "IE=edge"

# `mod\_headers` cannot match based on the content-type, however, # the `X-UA-Compatible` response header should be send only for # HTML documents and not for the other resources.

<FilesMatch "\.

(appeachel atoml bbawl bmpl crxl cssl curl eotl f4D abov]l f1 vl geo isonl gif1 htcl i col ipe?

 $\epsilon$ appeaches beam board bop in celebration (in the  $\epsilon$  is the place  $\epsilon$  is the projection giff  $\epsilon$  is the  $\epsilon$ g|js|json(ld)? |m4[av]|manifest|map|mp4|oex|og[agv]|opus|otf|pdf|png|rdf|rss|safariextz|svgz? |swf|topojson|tt[cf]|txt|vcard|vcf|vtt|webapp|web[mp]|webmanifest|woff2?|xloc|xml|xpi)\$"> Header unset X-UA-Compatible </FilesMatch>

</IfModule>